# ScotEID Library BVD Lookup

Written By: ScotEID

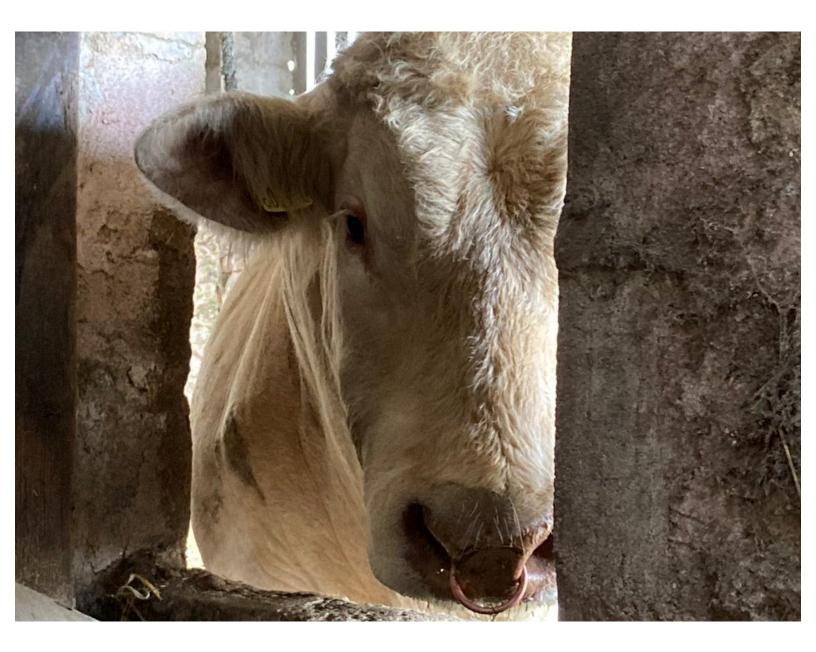

## Step 1 — BVD Lookup

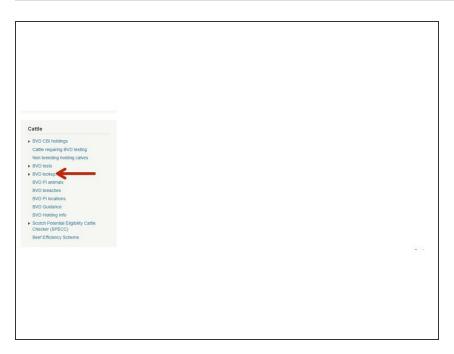

 Once you are logged into ScotEID, click on BVD Lookup under the Cattle Menu of the ScotEID home page.

### Step 2 — BVD Lookup

| BVI    | D look        | up              |               |       |           |          |                                |          |        |                    |                 |
|--------|---------------|-----------------|---------------|-------|-----------|----------|--------------------------------|----------|--------|--------------------|-----------------|
|        | age View B    |                 |               |       |           |          |                                |          |        |                    |                 |
|        |               | not apply to pr | egnant anin   | nals. |           |          |                                |          |        |                    |                 |
| Anim   | al Holding (C | CPH):           |               | _     |           |          |                                |          |        |                    |                 |
|        |               |                 | ·             |       |           |          | of the websi<br>be used for th |          |        |                    | nd Conditions a |
| Anim   |               | >               | UK            |       |           |          |                                |          |        |                    |                 |
| Que    | ry Databa     | se              |               |       |           |          |                                |          |        |                    |                 |
|        |               |                 |               |       |           |          |                                |          | Vpd    | late; 🔑 Searc      | h; * * Sort; 🕻  |
|        |               |                 |               |       |           |          |                                |          |        |                    |                 |
| BVD te |               |                 |               |       |           | Data     | Vet Postcode                   | Lab Ref. | Keeper | Postcode           | Address         |
|        | Category      | Test Holding    |               |       |           |          |                                |          |        |                    |                 |
| + 12   | Category      | 66/200/0000     | 2. All Calves |       | Part Test | 01/06/21 | RG24 9NL                       |          |        | ML9 3BS            | LONGLEAT FARM   |
|        | Category      |                 | 2. All Calves |       | Part Test | 01/06/21 | RG24 9NL<br>KA17 0HT           |          |        | ML9 3BS<br>KA4 8ND | LONGLEAT FARM   |

 You can then check a holding's BVD status or the status of an individual animal by entering the CPH or

# Animal ID into the relevant box. Then click **Query Database.**

## Step 3 — BVD Lookup

| BVD lookup         Help Page View BVD tests         Note: Categories do not apply to pregnant animats.         Animal Holding (CPH):       66/198/0001         All content of the website is subject to the ScotEID Terms and Conditions and must only, be used for the purposes of BVD eradication.         Query Database         Holding 66/198/0001       : BVD Herd Screened Negative         Check test testing option completed on Thu, 16 Apr 2020 by SAC. (Test results uploaded/updated on Fri, 24 Apr 2020) | Bubble Sectors   Bubble Sectors Sectors do not apply to pregnant animals.   Animal Holding (CPH):   Inimal ID UK545244500026 UK545244500026 Sectors   Animal Data:   Sectors   Bubble Sectors   Sectors   Bubble Sectors   Sectors   Bubble Sectors   Sectors   Bubble Sectors   Sectors   Bubble Sectors   Sectors   Bubble Sectors   Sectors   Bubble Sectors   Sectors   Bubble Sectors   Sectors   Bubble Sectors   Sectors   Bubble Sectors   Sectors   Bubble Sectors   Sectors Sectors Se |
|----------------------------------------------------------------------------------------------------|----------------------------------------------------------------------------------------------------|
|----------------------------------------------------------------------------------------------------|----------------------------------------------------------------------------------------------------|

- When checking a holding's BVD status, a box will appear stating if the holding is negative, not negative, positive or non breeding.
- You will also be able to see when the holding's last status was set.
- When checking an animals status, you will be able to see the animals information as well as when the animal was tested. It will also tell you if the animal has been tested for antibody or antigen, or in this case, both.

### Step 4 — View BVD Tests

| BVD lookup      Het Pag. Yee VID tent     Kets Categories on at page to Program annals.      Animal Holding (PH):     Animal Holding (PH):     Must page to used for the propose of BVD endcation.      Query Database                                                                                                    | BVD lookup     tory by: Vev NO visi     tor Capron do not apply for prepared annual.     Annual Heiding (CPH):     At content of the website is subject to the SociED Terms and Conditions and     Annual to     Ucc     Guery Database                                                                                                    | BVD lookup           High Tage, View BVD Hist<br>Notic Categories do not epoly to programma asimale.           Animal Holding (CPM):                                                                                                    |
|----------------------------------------------------------------------------------------------------|----------------------------------------------------------------------------------------------------|----------------------------------------------------------------------------------------------------|
| Vigilate: -P Search, -** Soci  @ Mail     Vigilate: -P Search, -** Soci  @ Mail     Compary Test Indiage Test region Account Roma, Daria Verification La Ball Roman, - Mail Roma, -      Part Test Roman, -      Part Test Roman, -      Part Tes | C Spatial, 2 Search, ** Sent, 9 and     Compare Teach Making Teachering Konnel Rosse Berlin (Search Making Persone) (Addition)     Compare Teach Making Teachering Persone (Search Making Persone)     Santa Making Persone (Search Making Persone)     Santa Making Persone (Search | V Update, # Seeted, ** Sett @ Info     Compose Text Moting Text profession Kernel (In Date - Michaele (Info     Compose Text Moting Text profession Kernel (Info     Compose Text Moting Text profession Kernel (Info     Compose Text Moting Text profession Kernel (Info     Compose Text profession Kernel (Info     Compose Text profession Kernel (Info     Compose Text profession Kernel (Info     Compose Text profession Kernel     Compose Text profession Kernel     Compose Text profession Kernel     Compose Text profession     Compose Text profession     Compose Text professi     Compose Text profession     Compose Text profession     Comp |

- To view the testing for your holding, click on the View BVD tests link as shown in the first image.
   You must be logged in to be able to see this.
- (i) Please see the guide titled BVD tests for more information on this page.
- For more information on BVD, you can click on the Help Page link as shown in the second image.
- To view the ScotEID Terms and Conditions, click on the link underlined in yellow as shown in the third image.

If you require further assistance, please contact ScotEID on 01466 794323.